# Programmierung und Modellierung

Zusammenfassung und Ausblick

Martin Wirsing

in Zusammenarbeit mit Moritz Hammer

SS 2009

# Inhalt

#### 13. Zusammenfassung und Ausblick

- 1. Thema der Vorlesung
- 2. Beispiel rekursive Datentypen: Auswertung von arithmetischen ausdrücken
- 3. Exkurs: Fraktale und Mandelbrotmengen
- 4. Ausblick

### 13.1 Thema der Vorlesung

- Einführung in grundlegende Prinzipien der **funktionalen**
	- **Programmierung und Datenmodellierung**
	- am Beispiel der Sprache **SML**
- Wesentlichen Themen waren:
	- **Funktionen und Rekursion**
	- **Auswertung und Terminierung von Programmen**
	- **-** Rekursive Datentypen und Module
	- Syntaxanalyse, Fixpunktsatz zur denotationellen Semantik von BNF und Programmiersprachen.

### 13.2 Auswertung von Abstrakten Syntaxtermen

#### **Abstrakte Syntax für arithmetische Terme**

- exp ::= num | id | e+e | e∗e
- **In SML: Rekursiver Datentyp**

datatype  $exp = Con of int | Id of string)$ | Sum of exp\*exp | Pro of exp\*exp;

**Beispiel** 

**17 + ((5-3) \* x) als abstrakter Syntaxbaum:**

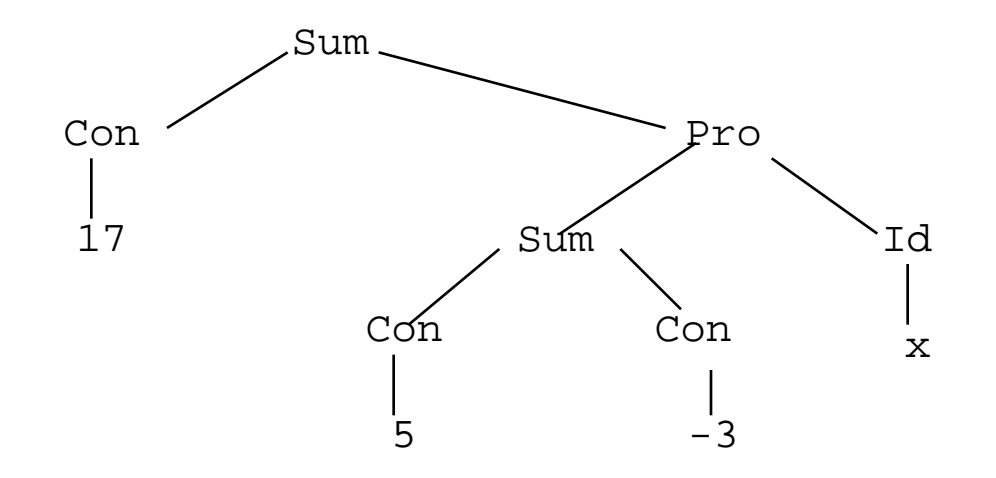

### Auswertung von Abstrakten Syntaxtermen

#### **Umgebung**

- type id = string;
- type 'a env =  $(id \rightarrow 'a);$
- **exception UNDEF\_ID;**
- **Beispiel**

val  $v0 = fn$  " $x" \Rightarrow 10$  $|$  "y" => ~5  $\vert$   $\vert$  => raise UNDEF\_ID;

### Auswertung von Abstrakten Syntaxtermen

#### **Auswertung arithmetischer Terme in einer Umgebung**

 **Strukturelle Rekursion gemäß der Struktur des rekursiven Datentyps:**

```
fun eval (Con i) v = ieval (Id n) v = v(n)eval (Sum (e1, e2)) v = (eval e1 v) + (eval e2 v)eval (Pro (e1, e2)) v = (eval e1 v) * (eval e2 v);
```
**Beispiel** 

eval

```
(Sum (Con 17, Pro (Sum (Con 5, Con ~3), Id "x"))) 
v(
```
### 13.3 Fraktale und Mandelbrotmengen

- Fixpunkte
	- Berechnung von Fixpunkten wird in der Informatik in unterschiedlichen Situationen benötigt:
		- Der **Satz von Knaster und Tarski** besagt, dass jede **monotone** Funktion f :  $X \rightarrow X$  einen kleinsten Fixpunkt besitzt, falls X ein  $\omega$ -cpo mit kleinstem Element ist.
		- Ist f stetig, so läßt sich der kleinste Fixpunkt nach dem **Fixpunktsatz von Kleene iterativ** als Supremum einer Kette von Approximationen berechnen.
		- Der Satz von Kleene liefert eine denotationelle Semantik für **BNF-Grammatiken** sowie für **rekursive Funktionen** und damit von SML.
	- (Fixpunkt-) Iteration spielt eine große Rolle bei Fraktalen

# Fraktale

- Ein **Fraktal** ist ein natürliches oder künstliches Gebilde, das einen hohen Grad von Selbstähnlichkeit aufweist.
	- **Fraktale entstehen durch einen** Feedback Prozess ("Dynamisches System"), bei dem eine Funktion F iteriert wird.

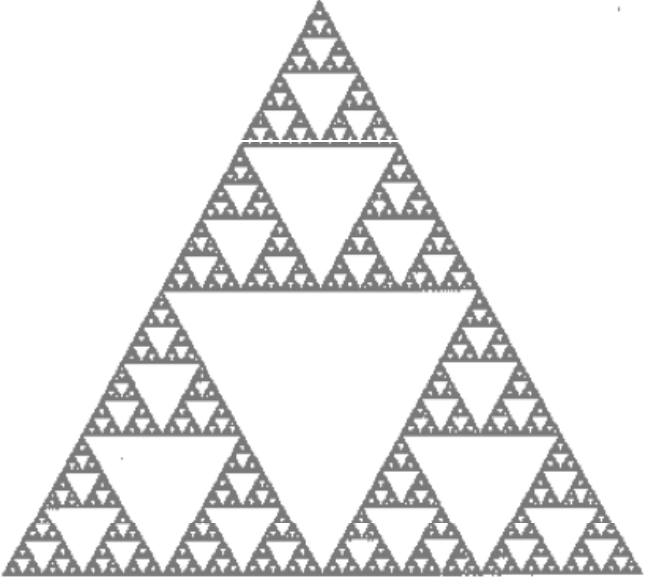

**Sierpinsky Menge**

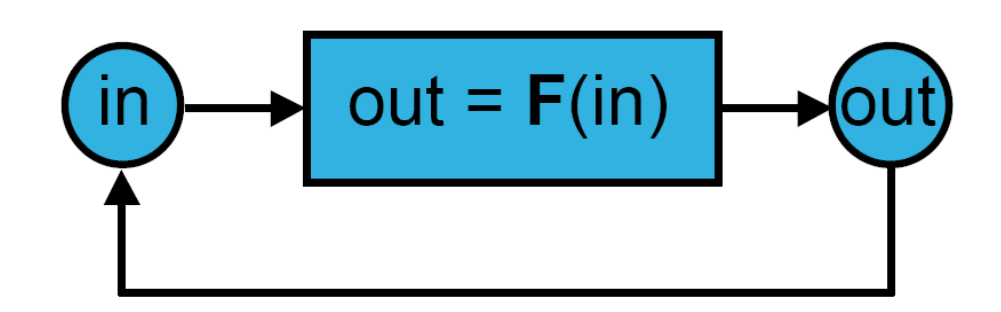

*[Christph Traxler, Vorlesung Fraktale, TU Wien, 2008]*

M. Wirsing: Programmierung und Modellierung

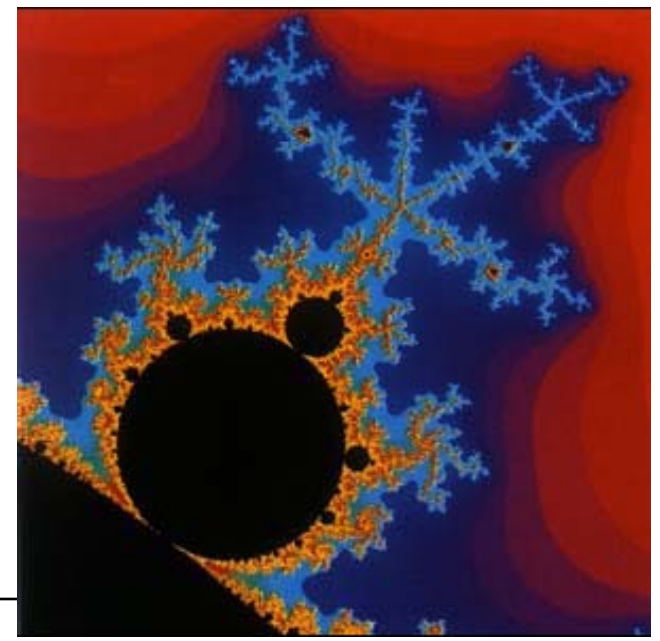

**Mandelbrot Menge**

#### Dynamisches System

- Sei f: X→X eine stetige Funktion, X ein metrischer Raum.
	- Dann heißt {X, f} **dynamisches System**.
	- Ein Punkt p ∈ X heißt **periodisch**, falls es ein n > 0 gibt, so dass  $f^{n}(p) = p$  (d.h. p ist Fixpunkt von f).
	- {p, f(p),...,fn(p)} heißt **Zyklus** von p und n die **Periode** von p
	- Ein Punkt p ∈ X heißt **quasi-periodisch**, falls es ein m > 0 gibt, so dass  $f<sup>m</sup>(q)$  periodisch ist.

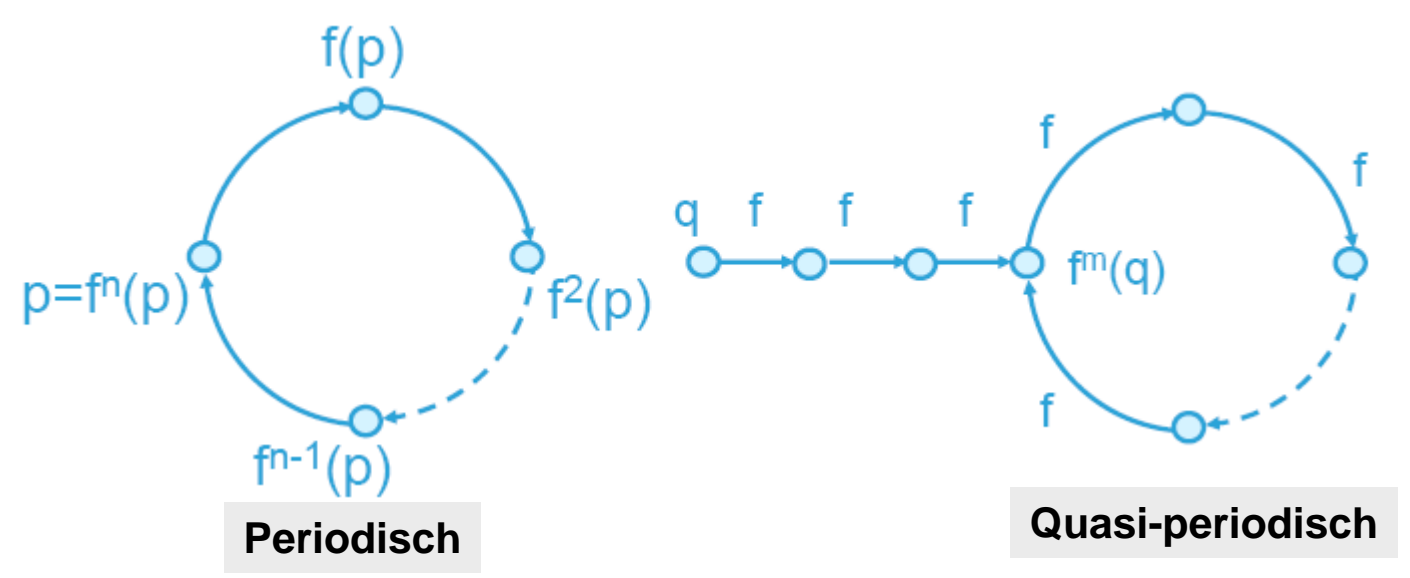

### Julia-Mengen

- Iteration von Polynomen wie  $f(z) = z^*z$
- Partition der komplexen Ebene in 3 Mengen:
	- |z|<1:  $(f^n(z))_{n\in\mathbb{N}}$  konvergiert gegen 0
	- |z|=1:  $(f^n(z))_{n\in\mathbb{N}}$  bleibt auf dem Einheitskreis
	- |z|>1:  $(f^n(z))_{n\in\mathbb{N}}$  divergiert gegen  $\infty$
- Der Rand zwischen divergierenden und konvergierenden Folgen heißt **Julia-Menge.**

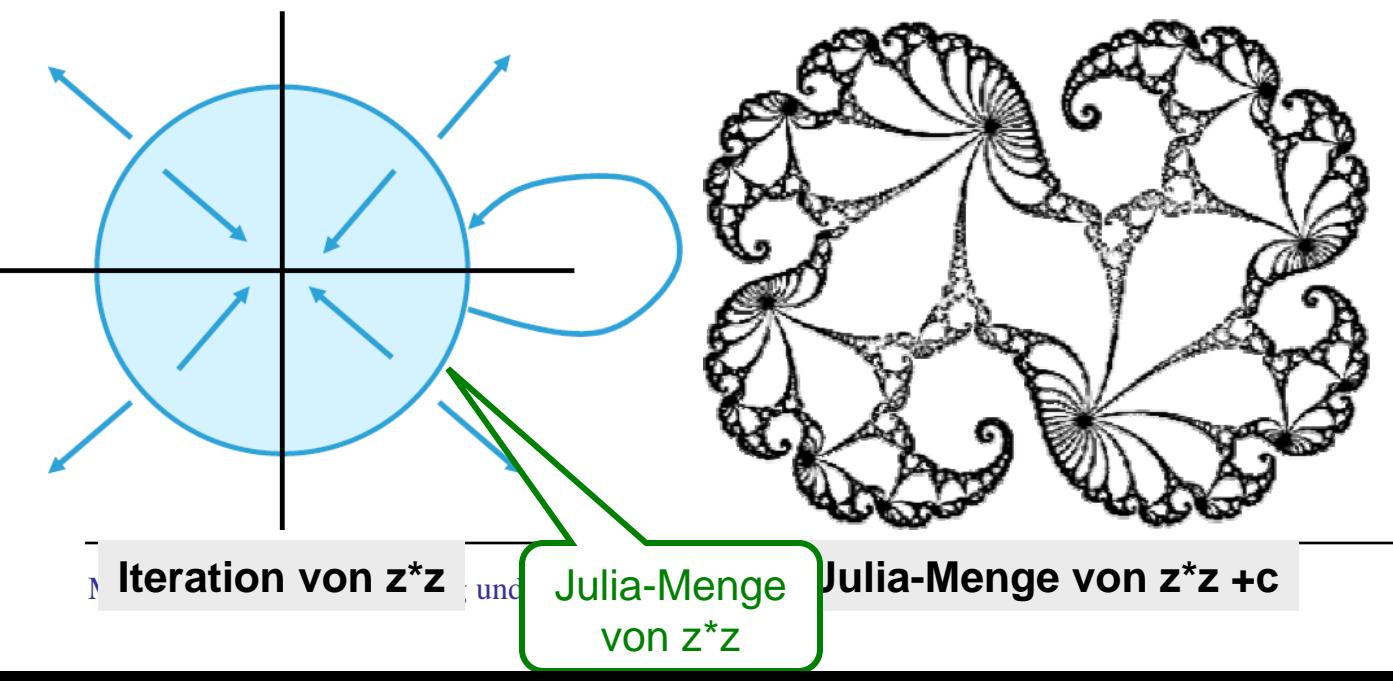

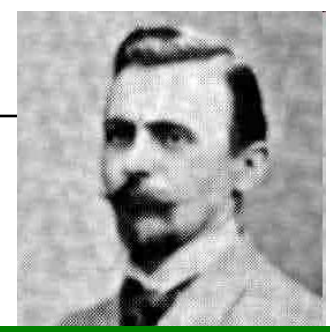

**Pierre Fatou** 1878 - 1929 franz. Mathematiker Komplexe dynamische Systeme (mit Polynomen)

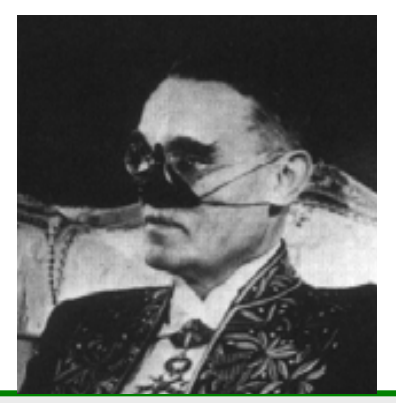

**Gaston Julia** 1893 - 1978 franz. Mathematiker Zusammenarbeit mit Fatou Julia-Mengen: Iteration komplexer rationaler Funktionen

#### Julia-Mengen

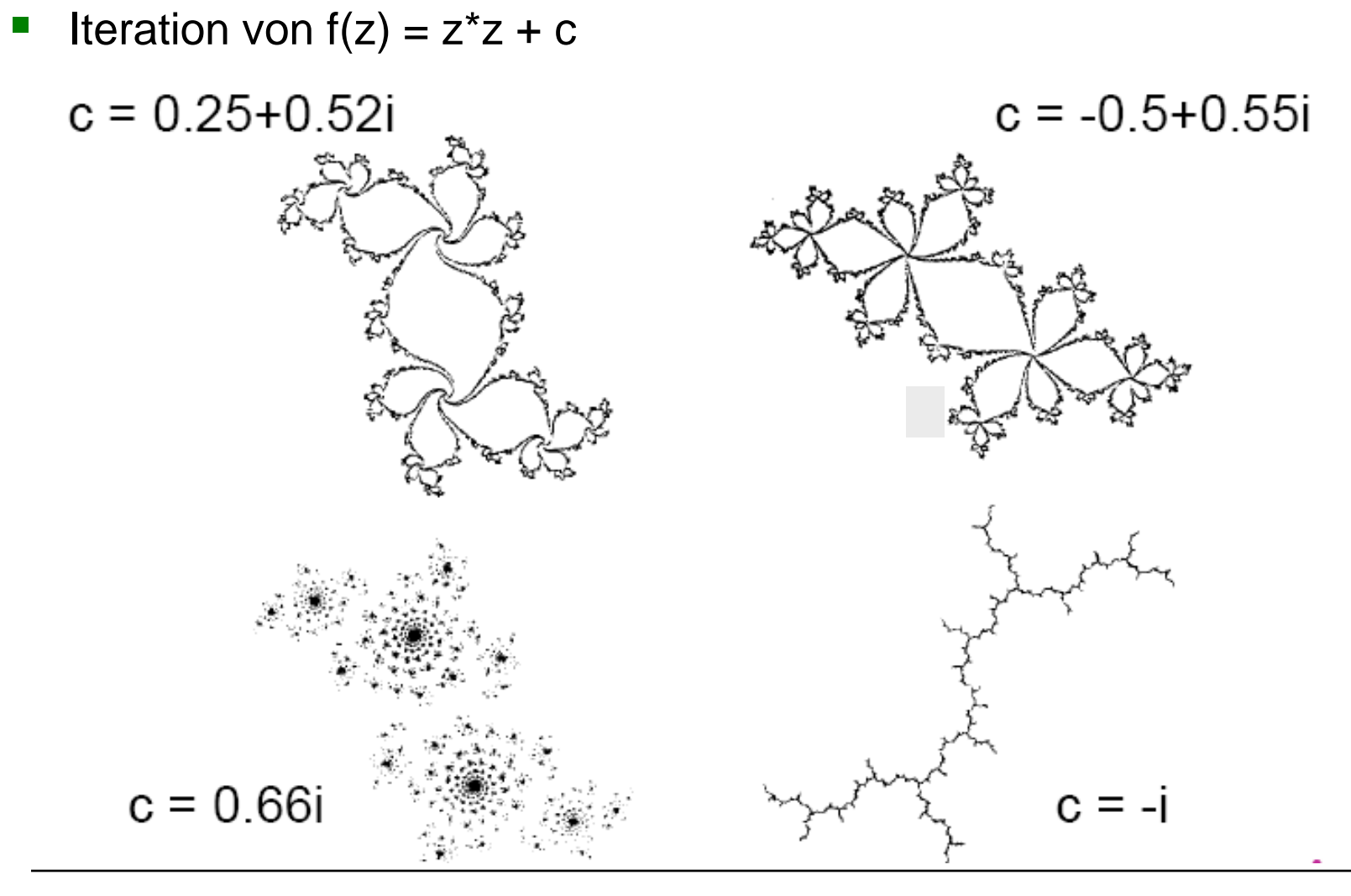

M. Wirsing: Programmierung und Modellierung

### Mandelbrot Menge

- Mandelbrot (1979): Konstruiere ein Bild der komplexen Ebene, das Informationen über die Julia-Menge J<sub>c</sub> für jede komplexe Zahl zeigt, für die J<sub>c</sub> zusammenhängend ist
- Idee: Betrachte Folgen  $0 \rightarrow c \rightarrow c^2+c \rightarrow ...$ , die in ihrer Größe beschränkt sind:
	- Sei  $z_0 = (0,0)$  der Startpunkt
	- Iteriere  $f(z) = z^2 + c$

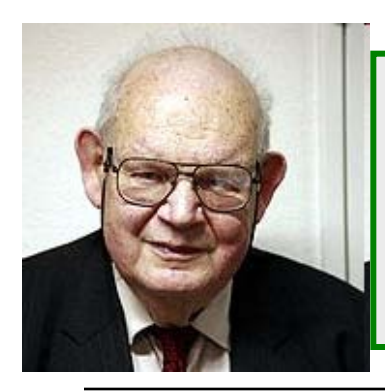

**Benoît Mandelbrot** \* 1924 franz. Mathematiker IBM Fellow, Prof. Yale **Mitbegründer Chaostheorie** 

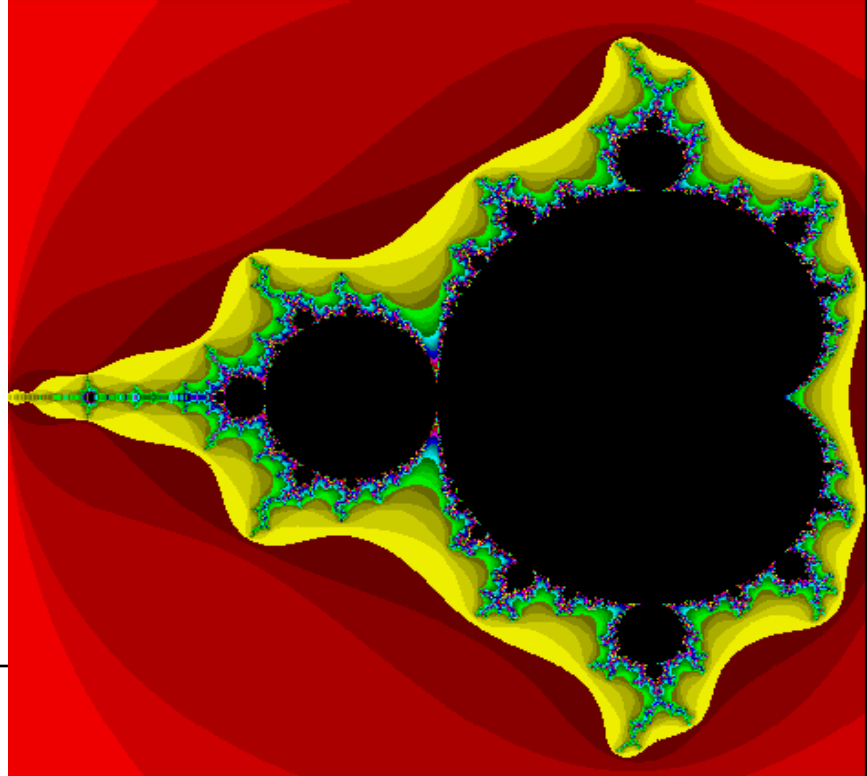

### Mandelbrot-Mengen in SML: Komplexe Zahlen

*[Andrew Cumming: A gentle introduction to ML; Napier University, 1998]*

val zero =  $(0.0, 0.0)$ ; fun plus  $(x1,y1)$   $(x2,y2) =$  $(x1 + x2, y1 + y2)$ : real\*real; fun minus  $(x1,y1)$   $(x2,y2) =$  $(x1-x2, y1-y2)$  : real\*real; fun times  $(x1,y1)$   $(x2,y2)$  =  $(x1*x2 - y1*y2, x1*y2 + x2*y1)$  : real\*real; fun square(x,y) =  $(x*x - y*y, 2.0*x*y)$  ; fun scalar (s:real)  $(x,y) = (s*x, s*y)$ ; fun dist p q = let fun  $r(x,y)$ =Math.sqrt(x\*x + y\*y) in r(minus p q) end;

#### Mandelbrot-Mengen in SML: Iteration

#### **I**Iteration

```
fun id x = x;
fun twice f = f \circ f;
fun iterate f n =
  if n=0 then id
  else if n = 1 then f
       else if n mod 2 = 0 then twice (iterate f (n div 2))
             else f o twice (iterate f (n div 2));
fun thrice f = iterate f = 3;
fun quice f = iterate f = 4;
fun t256 f = iterate f 256;
```
#### **Mandelbrot-Polynom**

```
fun checkFloat(a,b) =
  (Real.checkFloat a, Real.checkFloat b); 
fun man c z = checkFloat(plus (square z) c);
```
### Mandelbrot-Mengen in SML: Beispiele für c

#### **Einige komplexe Zahlen**

```
val unbound = (0.5, 0.5);
val quasiFix = (0.2, 0.2);
val quasiTwo = (-1.0, 0.0);
val quasiThree = (-0.1, 0.7);
val quasiFour = (-1.3, 0.0);
```

```
val bound = (0.15625, 0.5625);
```
#### ■ Iterationen

```
t256 (man fast) zero; 
man fast it;
```
### Mandelbrot-Mengen in SML: Test auf Periodizität

- Teste, ob Konstante c quasi-periodisch ist:
	- Iteriere man 256-mal und teste dann auf Periodizität:

```
fun cat p = 
  let val small = 0.001;
      val a= t256 (man p) zero; 
  in 
  if dist a (man p a)<small then "1" 
  else if dist a (twice (man p) a)<small then "2" 
              else if dist a (thrice (man p) a)<small 
                then "3" 
            else if dist a (quice (man p) a)<small 
                             then "4" 
                 else "*" end 
handle (Overflow | Div) => " "
```
#### Mandelbrot-Mengen in SML: Formatierung und Druck

```
fun for (r1:real) r2 d f =
  if (0.0 > (r2-r1)*d) then ""
  else (f r1)^{\wedge}(for (r1+d) r2 d f);
```

```
fun line x1 x2 y =(for x1 x2 ((x2-x1)/78.0) (fn i=& cat(i,y)))^n\n'n";
```

```
fun box((x1,y1),(x2,y2))=
  for y2 y1 ((y1-y2)/24.0) (fn i=> line x1 x2 i);
```
fun K a  $b = bi$ 

val ibox= $($   $(-2.0,-1.0)$ , $(1.0,1.0)$ ;

```
fun doit x = K (print(box x)) xi;
```
doit ibox;

#### Mandelbrot-Mengen in SML: Ausdruck

```
*3
                                        *33333
                                          33*
                                 * *211111111111**111111111111111111444
                              **111111111111111111111
                             *1111111111111111111111111
                ** ** * *111111111111111111111111111
               222222222* *1111111111111111111111111111
             *22222222222**111111111111111111111111111
* **444222222222222221111111111111111111111111
              *22222222222**111111111111111111111111111
               222222222* *1111111111111111111111111111
                ** ** * *111111111111111111111111111
                             *111111111111111111111111**
                              **111111111111111111111
                                 *111111111111111111444
                                 * * 21111111111<sup>*</sup>
                                          33*
                                        *33333
                                          *3
```
### Mandelbrot-Mengen in SML: Weitere Formatierung

```
(* Box shifting stuff *) 
fun zoom(p, q) =
  (add (scalar 0.75 p) (scalar 0.25 q), 
   add (scalar 0.25 p) (scalar 0.75 q)); 
fun shift v(p,q) =let val w = dot v (sub q p) in (add w p, add w q)
  end; 
val right = shift (0.5, 0.0);val left = shift (~0.5, 0.0);val up = shift (0.0, 0.5);
val down = shift (0.0,-0.5);
doit (zoom ibox); 
doit (zoom it); 
doit (up(left it));
```
### Ausblick: Software-Entwicklung

- Tätigkeiten bei der Software-Entwicklung
	- **Anforderungsanalyse & Fachliche Konzeption**
	- Technische Konzeption (Design, Entwurf)
	- **Realisierung**
	- Integration & Test
	- **•** Wartung
- In dieser Vorlesung haben wir gelernt, deklarative funktionale Modelle von Softwaresystemen zu bilden.
- Im nächsten Semester werden alle Tätigkeiten der Software-Entwicklung gelehrt und geübt:
	- **Vorlesung Objekt-orientierte Software-Entwicklung**
	- **Software-Entwicklungspraktikum**

### Vielen Dank für Ihre Aufmerksamkeit und Mitarbeit!

Moritz Hammer, alle Tutoren und ich wünschen Ihnen

**viel Erfolg in der Prüfung** und eine **angenehme vorlesungsfreie Zeit!**

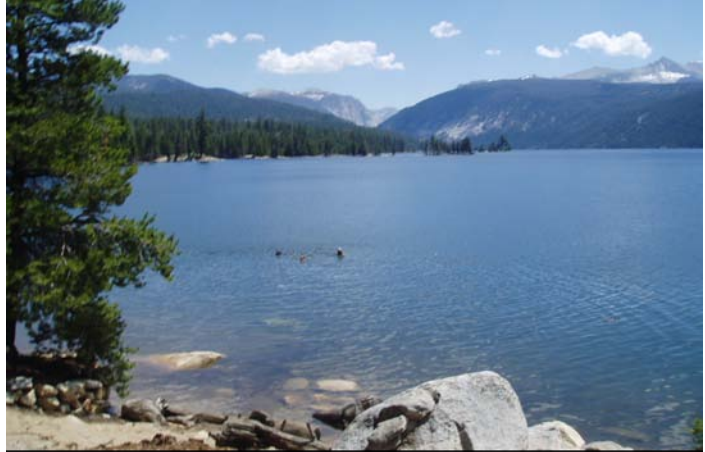